# **HI\_SetLogDBForObject**

## Funkcia %HI\_SetLogDBForObject

**Deklarácia**

**Funkcia** Funkcia **%HI\_SetLogDBForObject** nastaví parametre pre zobrazenie údajov z monitorovacej databázy v zobrazovai Monitorovanie [\(riadiaca funkcia](https://doc.ipesoft.com/pages/viewpage.action?pageId=17270805)).

```
%HI_SetLogDBForObject(
 INT in refId,
 HBJ in refToObj,
 INT in priorityMask,
 BOOL in bASC,
 INT in pageLen,
  INT in intervalType
)
```
### alebo

```
%HI_SetLogDBForObject(
 INT in refId,
 HBJ in refToObj,
 INT in priorityMask,
 BOOL in bASC,
 INT in pageLen,
  TIME in bt,
  TIME in et
)
```
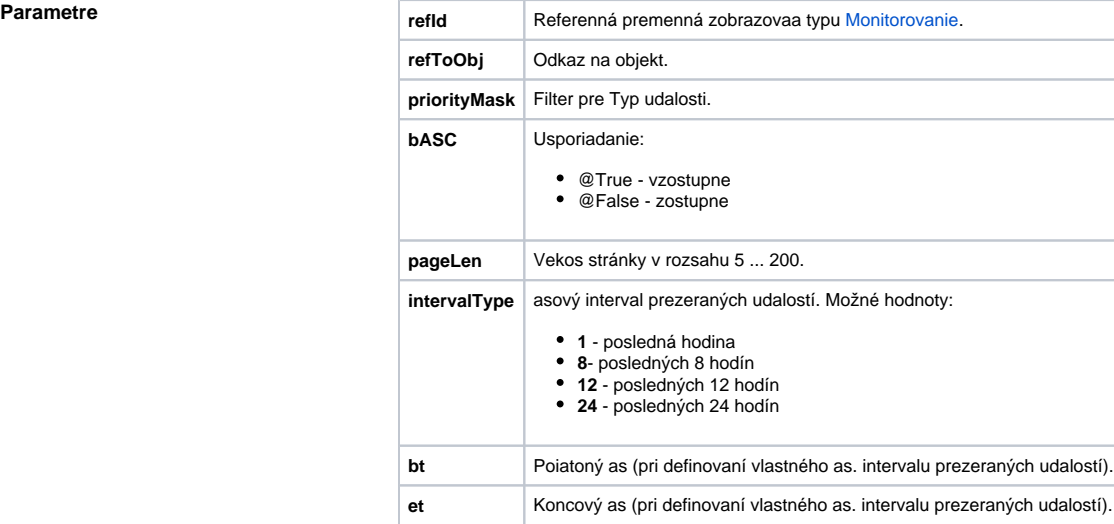

Popis **Popis** Parametre kopírujú chovanie príslušného [dialógu pre otvorenie monitorovacej databázy](#) pri prezeraní udalostí vztiahnutých na konkrétny objekt.

> Parameter priorityMask predstavuje filter pre Typ udalosti. Musí by rôzny od 0 a musí vzniknú sútom hodnôt preddefinovaných premenných \_LOG\_PRTY\_\*.

**Príklad** %HI\_SetLogDBForObject(\_zobrazovac ,SystemD2000\HBJ, \_LOG\_PRTY\_INFO, @TRUE, 20, 8)

## **Súvisiace stránky:**

[Funkcie pre ovládanie grafických objektov](https://doc.ipesoft.com/pages/viewpage.action?pageId=17269196) [Indexové lokálne premenné](https://doc.ipesoft.com/pages/viewpage.action?pageId=17269570) [Argumenty funkcie - typy](https://doc.ipesoft.com/display/D2DOCV12SK/Argumenty+funkcie+-+typy)